# **Content Management**

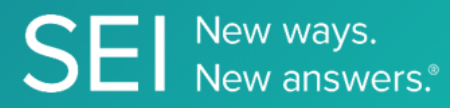

Retrieve the folder structure and files for how your documents are stored in SEI's document repository.

**TAGS**: alfresco, doc, Documents, pdf, xls,

**ENDPOINT**: Files

## **ENDPOINT DESCRIPTION**:

**PROD URL**: https://api.seic.com/v1/contentmanagement/files/{id}

**TEST URL**: https://test.api.seic.com/v1/contentmanagement/files/{id}

**TLS URL\***: https://mtls.api.seic.com/v1/contentmanagement/files/{id}

\*The TLS endpoint is only used if Server Based Application was selected during the App Registration process.

**STEP 1**

OAuth Token

#### **STEP 2**

Pass the oAuth Token and the App key to invoke this endpoint.

### **REQUEST PARAMETERS:**

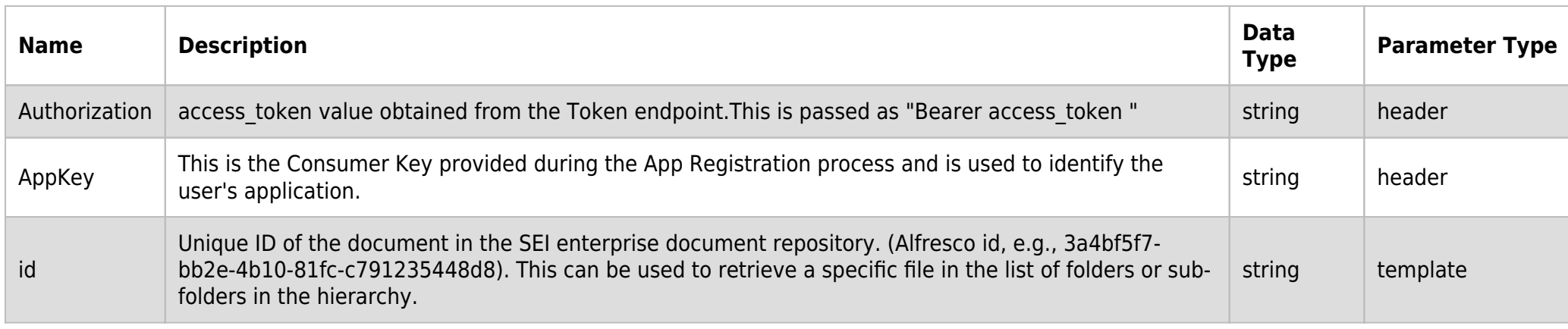

#### **SAMPLE REQUEST:**

```
curl -X DELETE \
```

```
https://api.seic.com/v1/contentmanagement/files/{id} \
```
-H 'appkey: gsedgaerhDSHGRSH' \

-H 'authorization: Bearer ADsgdnnkjnfdIKJN' \

#### **REQUEST HEADER:**

Authorization: Bearer ADsgdnnkjnfdIKJN AppKey: gsedgaerhDSHGRSH

#### **RESPONSE ERRORS:**

**Name Description**

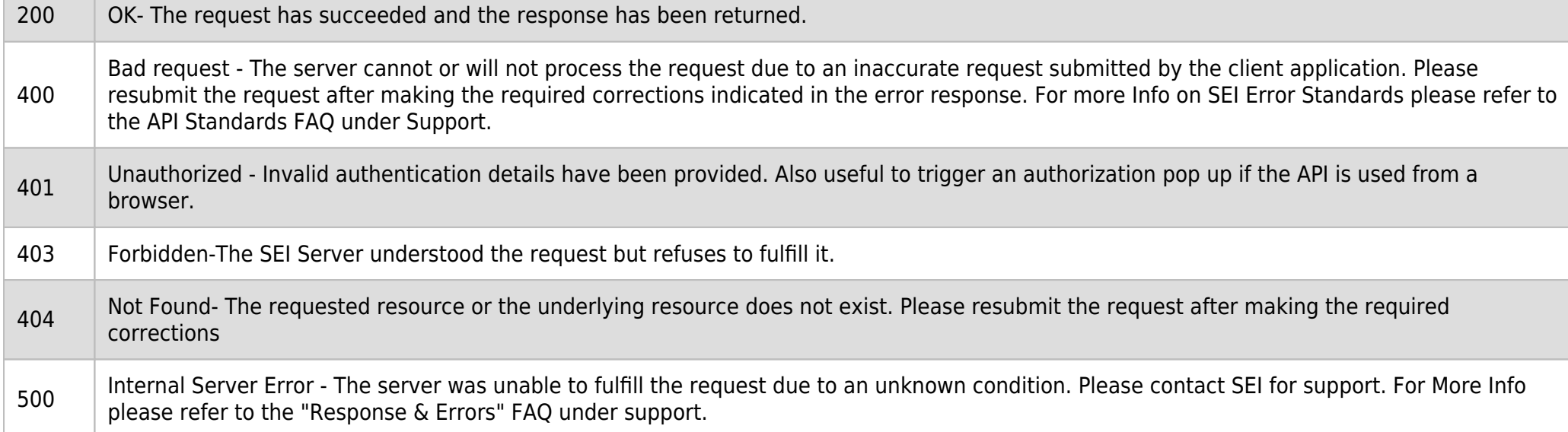

## **SAMPLE RESPONSE:**

"Document was successfully deleted."

## **RESPONSE HEADER:**

Content-Type: application/json Status: 200 OK requesttrackingid: 67e1ff68-164f-03ad-0f2d-5cbbfda56ec9